## **Chapitre II : Gestion budgétaire de la production**

Après avoir établi le programme des ventes, il est nécessaire d'adapter le programme de production à la demande prévisionnelle et d'effectuer les ajustements nécessaires. La gestion budgétaire de la production comprend trois étapes :

- La détermination du programme optimal de production à l'aide d'outils mathématiques ou informatiques ;
- L'élaboration du budget de production, en termes de moyens, conforme au programme de production et valorisé par les coûts préétablis des produits ;
- Le contrôle budgétaire de la production effectué à partir de l'analyse des écarts entre les réalisations et les prévisions.

## **I- Prévision de la production**

## **I-1- La programmation linéaire**

La programmation linéaire est une technique qui permet d'estimer le programme de production optimal.

Un programme linéaire est composé :

- de **variables positives ou nulles** qui sont inconnues (le nombre de produits à fabriquer par exemple) ;
- d'une **fonction économique à optimiser** représentée par une équation correspondant soit à un résultat à maximiser (la marge sur coût variable par exemple) soit à un coût à minimiser ;
- **des contraintes** traduites par des inéquations linéaires qui expriment :
	- Le nombre de produits maximal ou minimal à fabriquer ou à vendre ;
	- La consommation de facteurs rares de production (matière, heure machine…) des variables en tenant compte des limitations.

La résolution du programme linéaire consiste à calculer la valeur des variables qui optimise la fonction économique.

# **A-1- La résolution graphique**

Le programme linéaire peut être représenté graphiquement lorsqu'il n'existe que **deux variables**. Le graphique permet de visualiser :

- chaque contrainte correspondant à un **demi-plan** délimité par une droite ;
- la zone d'acceptabilité des contraintes est représentée par un **polygone** ;

- le point optimum qui se situe à l'**intersection** de deux droites ou sur un des sommes du polygone.

## **Application**

Une entreprise fabrique 2 produits T et U dont la marge sur coût variable unitaire est respectivement de 240 Da et de 350 Da. Les éléments suivants sont fournis, sachant que l'objectif recherché est de maximiser (MAX) la marge sur coût variable (MCV) :

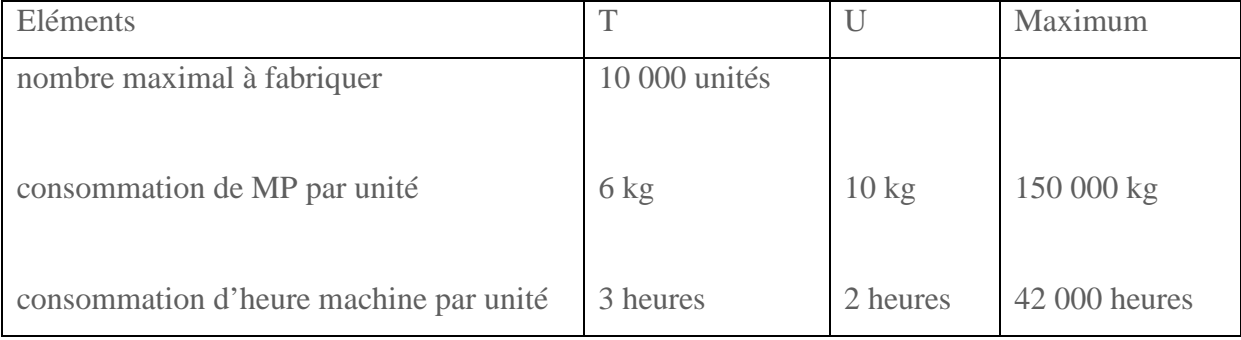

# **La présentation du problème :**

**Variables :**  $x =$ quantité de T à fabriquer y = quantité de U à fabriquer

## **Fonction économique** : **MAX MCV= 240 x + 350 y**

## **Contraintes**

 $\gamma$  3x + 2y  $\leq$  42 000  $\rightarrow$  contrainte de production : heure machine 6x + 10y ≤ 150 000 → contrainte de production : matière  $x \le 10\,000 \rightarrow$  contrainte commerciale  $x \geq 0$   $y \geq 0$ 

### **La représentation graphique :**

**Droites**  $D1: x = 10000;$   $D2: 6x + 10y = 150000;$   $D3: 3x + 2y = 42000$ 

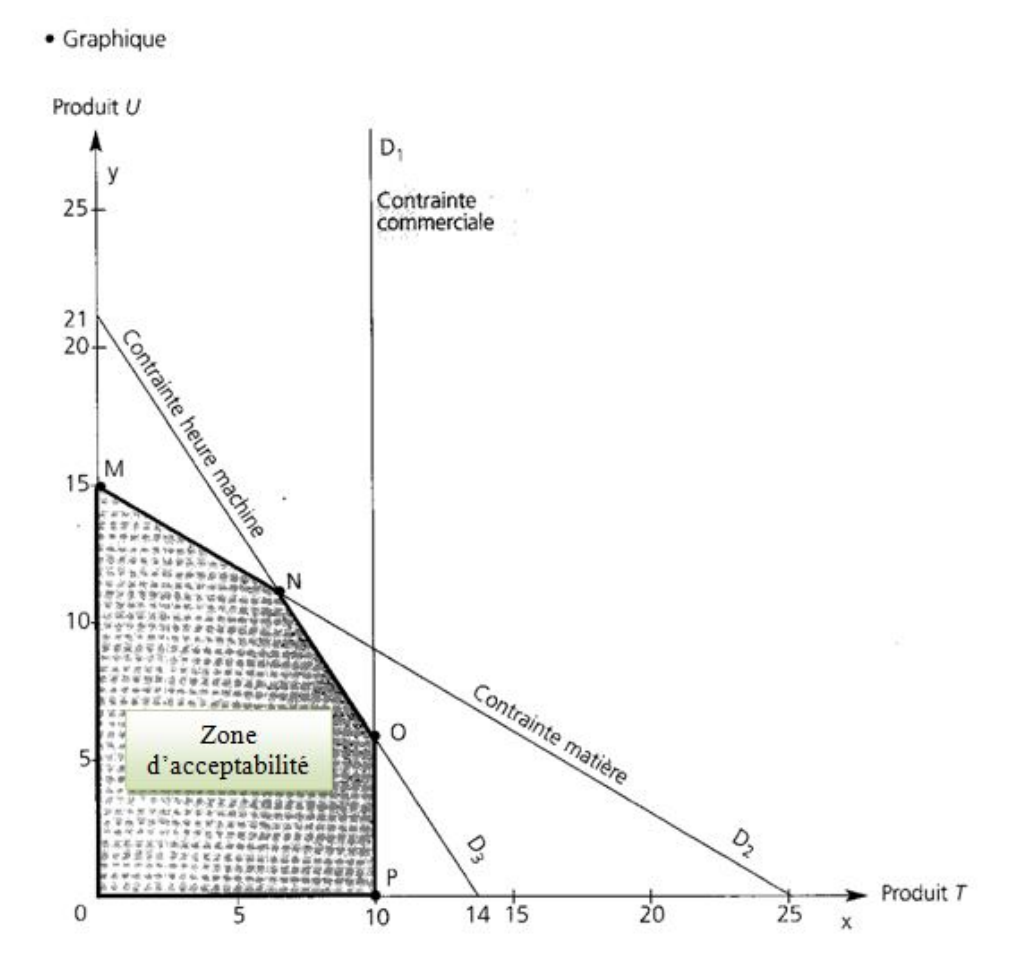

Le point N situé à l'intersection des droites des deux contraintes de production correspond à la saturation de ces contraintes pour  $x \approx 6,667$  et y = 11 000.

#### · **Recherche de l'optimum**

Il suffit de calculer la valeur de la **fonction économique** pour les points correspondant aux différents sommets :

- pour le point M :  $(240 \times 0) + (350 \times 15000) = 5250000$
- pour le point N :  $(240 \times 6667) + (350 \times 11000) = 5450080$
- pour le point O :  $(240 \times 10\,000) + (350 \times 6\,000) = 4\,500\,000$

La marge sur coût variable la plus élevée s'obtient au point **N. le programme optimum correspond à la production de 6 667 produits T et de 11 000 produits U.**

### **I-2- La méthode du goulot d'étranglement**

Un goulot d'étranglement apparaît lorsque l'entreprise constate un **manque de capacités** productives ou des **facteurs rares** de production (approvisionnement, temps d'utilisation des postes de travail…) pour faire face aux besoins de production.

L'évaluation du manque de capacité s'effectue par **différence** entre les capacités nécessaires et les capacités disponibles pour chaque produit et pour chaque étape ou poste de travail du processus de fabrication.

Le goulot d'étranglement doit être géré de façon **optimale**, ce qui consiste pour l'entreprise à établir le programme de production en privilégiant la production du produit qui dégage une marge sur coût variable par unité de goulot d'étranglement **supérieure** aux autres produits.

**unité de goulot d'étranglement =**

#### **Marge sur coût variable par Marge sur coût variable par produit**

**Nombre d'unités de goulot d'étranglement par produit**

Le programme des ventes sera ajusté en conséquence.

#### **Exemple :**

Une entreprise fabrique 5 produits ( P1, P2, P3, P4, P5) dans un atelier qui comprend deux activités :

- Assemblage (activité automatisée), dont l'unité d'œuvre est l'heure machine
- Conditionnement (activité manuelle), dont l'unité d'œuvre est l'heure MOD
- **1- Les capacités disponibles de l'entreprise sont :**
- Pour **l'activité Assemblage** : l'atelier comprend 6 machines servies chaque jour par 2 équipes. Chaque équipe étant présente 1755 heures/an.

Le temps d'occupation annuel ( temps chargement des machines ) est égal à  $6 * 2 * 1755h =$ 21 060 heures

Le temps de production ou temps de marche est inférieur au temps d'occupation en raison de mise ne place des pièces, réglages, maintenance. Le taux d'emploi des machines (rapport entre le temps de production et le temps d'occupation) est de 80 % .

Donc le temps de production (capacités disponibles pour l'activité assemblage) est = 21 060  $*$ 80% = **16 848 heures**

 Pour **l'activité Conditionnement** : l'entreprise dispose de 10 ouvriers qui travaillent 1755 heures. Le taux d'emploi est de 90%.

Capacités disponibles pour l'activité conditionnement = 1755 h \* 10 = \* 90%= **15 795 heures.**

## **2- Les capacités nécessaires**

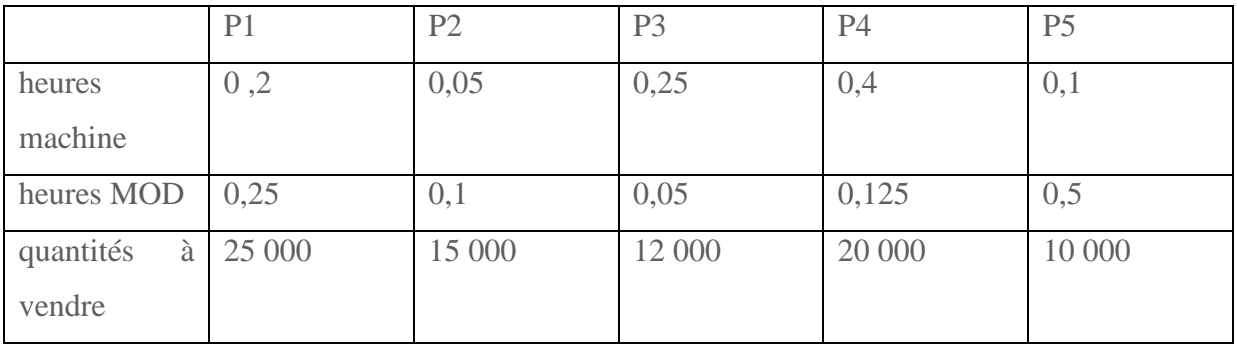

Les heures MOD et heures machines, ainsi que les ventes prévues pour chaque produit sont :

Les capacités nécessaires pour assurer ce programme de vente sont :

- Pour **activité Assemblage** :  $(0,2 * 25000) + (0,05 * 15000) + (0,25 * 12000) + (0,4 * 20000) +$ (0,1\*10000) = **17 750 Heures**
- Pour l'activité **conditionnement** : (0,25\*25000) + (0,1\*15000) + (0,05\*12000) + (0,125\*20000) + (0,5\*10000)= **15 850 heures**

En comparant les capacités disponibles et les capacités nécessaires, nous constatons que les capacités nécessaires ne peuvent être réalisées, et que **la ressource la plus rare est l'heure machine.**

## **3- L'ordre de priorité**

L'ordre de priorité (de production) est déterminé en fonction de la marge sur coût variable par unité de ressource rare (facteur rare) consommée, qui est l'heure machine.

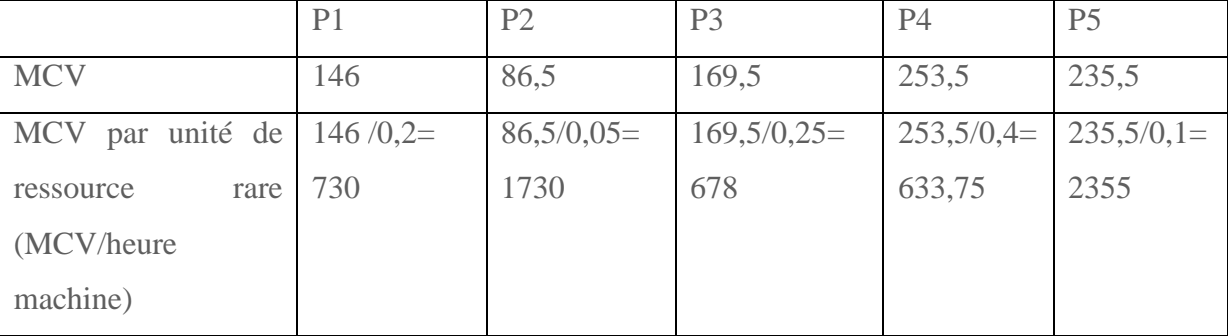

La ressource rare (heure machine) est affectée de préférence aux produits qui génèrent la plus forte marge, soit dans l'ordre : P5 ; P2 ; P1 ; P3 ; P4.

### **4- Le programme optimal de production**

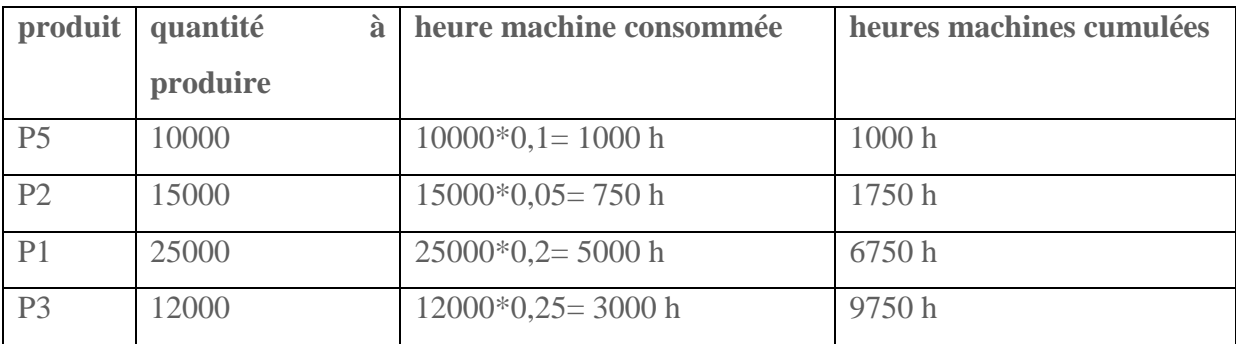

Il reste ( 16 848 – 9750 )= 7098 heures machine disponibles pour fabriquer P4.

7098/0,4 = 17 745 unités.

L'entreprise fabriquera 17 745 unités P4

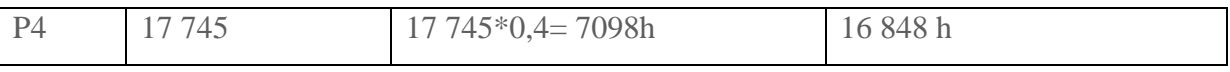

La MCV totale est =  $(25000*146) + (15000*86.5) + (12000*169.5) + (17750*253.5) +$  $(10000*235,5) = 13834857,5$  Da

### **II- Analyse des écarts**

**II-1- Ecarts sur matières et main d'œuvre directes**

**Ecart global = Ecart sur coût unitaire + Ecart sur quantité**

 **Matière première Ecart sur quantité =**  $(Qr - Qp) * CUp$ **Ecart sur coût unitaire =**  $(CUr - CUp) * Qr$ 

 **Main d'œuvre Ecart sur temps= ( Qr – Qp) \* CUp** **Ecart sur taux =**  $(CUr - CUp) * Or$ 

**II-2- Ecarts sur centre d'analyse (écarts sur charges indirectes)**

L'analyse des écarts sur les charges indirectes repose une bonne analyse du budget flexible. Le budget flexible présente le coût préétabli d'un centre d'analyse en fonction de différentes hypothèses d'activité. Il comprend des charges variables et des charges fixes. Il s'exprime sous la forme d'une équation :  $y = (CVUp * Qr) + CFp$ 

CVUp : coût variable prévu de l'unité d'oeuvre du centre Qr : Activité réelle : nombre d'unités d'œuvre réellement consommées CF : charges fixes prévues

# **Budget flexible = ( CVUp \* Qr ) + CFp**

### **Calcul de l'écart global**

L'écart global est la différence entre le coût réel du centre et le coût préétabli rapporté à l'activité réelle :

- le coût réel est fourni par la comptabilité financière : Cr

- le coût préétabli est calculé pour l'activité normale : Cp \* Qp

Cp ( Coût centre/ Activité normale )

Qp : représente la quantité préétablie rapportée à l'activité réelle

## *Exemple* :

Soit les charges indirectes d'un atelier mécanique : 330 000 Da dont 132 000 Da de charges fixes. Ce montant correspond à une activité normale de 4 000 heures de main d'oeuvre (UO retenue). Un produit nécessite 2 heures de MOD.

Pour la période considérée, l'activité du centre a été de 4 050 heures pour un montant de charges de 324 000 Da. 2 195 produits ont été fabriqués.

### *Calcul de l'écart global*

Il faut au préalable déterminer

- le coût préétabli du centre (pour une activité normale) est : Cp = 330 000/4000= 82,50 Da

- la quantité préétablie (rapporté à l'activité réelle) est : 2 195 \* 2 = 4 390 heures MOD

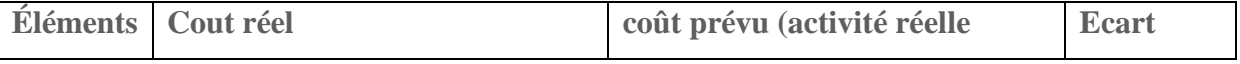

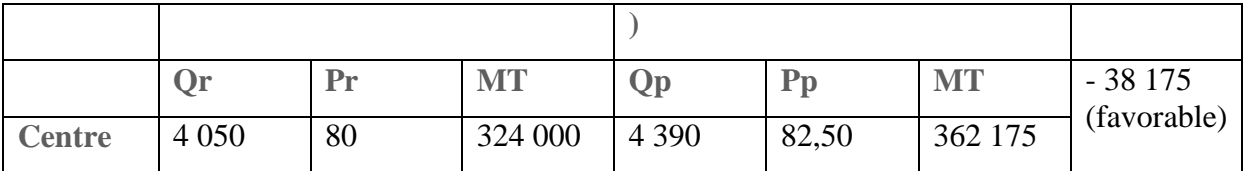

## *Analyse de l'écart*

Le P.C.G. analyse l'écart global sur coût d'un centre entre trois sous écarts :

- **un écart sur budget** : c'est l'écart entre le coût réel et le budget flexible pour l'activité réelle (calculé à partir de la droite du budget)
- **un écart d'activité** (ou écart d'imputation des frais fixes) : c'est la différence entre le budget flexible pour l'activité réelle et le coût préétabli de l'activité réelle
- **un écart de rendement** : c'est la différence entre le coût préétabli de l'activité réelle et le coût préétabli rapporté à l'activité réelle
- **Ecart sur budget= Coût réel – budget flexible**
	- **= ( Qr\* Cr) – [ ( CVUp \* Qr) + CFp]**
	- $= (4050 * 80) [ (49.5 * 4050) + 132000]$
	- **= 324 000 – 332 475**
	- **= - 8 475 (favorable)**

**Remarque le CVU=** ( 330 000 -132 000)/ 4000

- **Ecart sur activité = budget flexible – coût préétabli de l'activité réelle = 332 475 – ( Cp \* Qr) = 332 475 – ( 82,50 \* 4050) = 332 475 – 334 125 = - 1650 (favorable)**
- Ecart de rendement=  $(Qr * Cp) (Qp * Cp) = (Qr Qp) * Cp$ **= ( 4050 – 4390) \* 82,50**

**= -28 050 (favorable)**